# **Mahmoud Abd Elhady Yousef Ali**

## Egypt \_ Sohag \_ Akhmim City \_ No 42 \_ Warka Ben Nofal

Mobile : 01069010160 E-mail: [mr\\_mahmoud\\_2012@yahoo.com](mailto:mr_mahmoud_2012@yahoo.com)

### **Job objectives:**

 Seeking a challenging position that utilize my computer skills and Communication skills and fulfill my ambitions and get more experience in this field.

## **Qualifications:**

#### Interpersonal skills:

- Ability to work under pressure.
- Good at meeting deadlines.
- Ability to work individually and as a member in teamwork.
- Self-motivation.
- I have very Good communications skills.
- I have the ambitious to learn new things and to upgrade my knowledge.

#### Language skills:

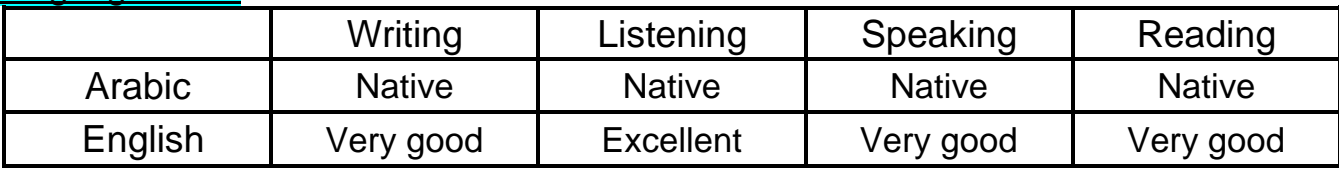

#### Computer skills:

- Proficiency in using office 2003, 2007, 2010.
- I work worthily on Windows XP, Vista, 7.
- High Internet skills.
- I have the skill of electronic payment and purchase through the Internet.
- I have the skill to deal professionally with Microsoft Office software.
- I have a self-learning skills and learning through the Internet.
- I have the skill to extract official documents through e-government site.
- I have the skill of purchase on the Internet and shipped purchased through shipping companies and follow until you reach the shipment.
- I have the skill to use social networking sites.
- I have a skill maintenance Cell my myself and without the need for maintenance centers.
- I have the skill to build my own website easily and simply.
- I have the skill to prepare my resume through the Internet and use sites and search engines for jobs.
- I have the skill to protect my computer and the operating system using the software programs and Alvairol Ante virus.
- I have the skill to deal with systems Android smartphones.
- I have the skill to deal with the spread of electronic banking on the Internet and various electronic payment gateways.
- I have the knowledge and skills to enable me to exploit the Internet in the profit and achieve a return material.

- 1 -

## **Work experience:**

- Worked as an agent of data entering, where I improved my it, internet, technical and computer skills.
- Worked as a sales assistant, where I improved my communication presentation and negotiation skills.
- Worked as a salesperson, where I improved my Communication Skills.
- Worked as a secretary in Faculty Of Agriculture on Sohag University

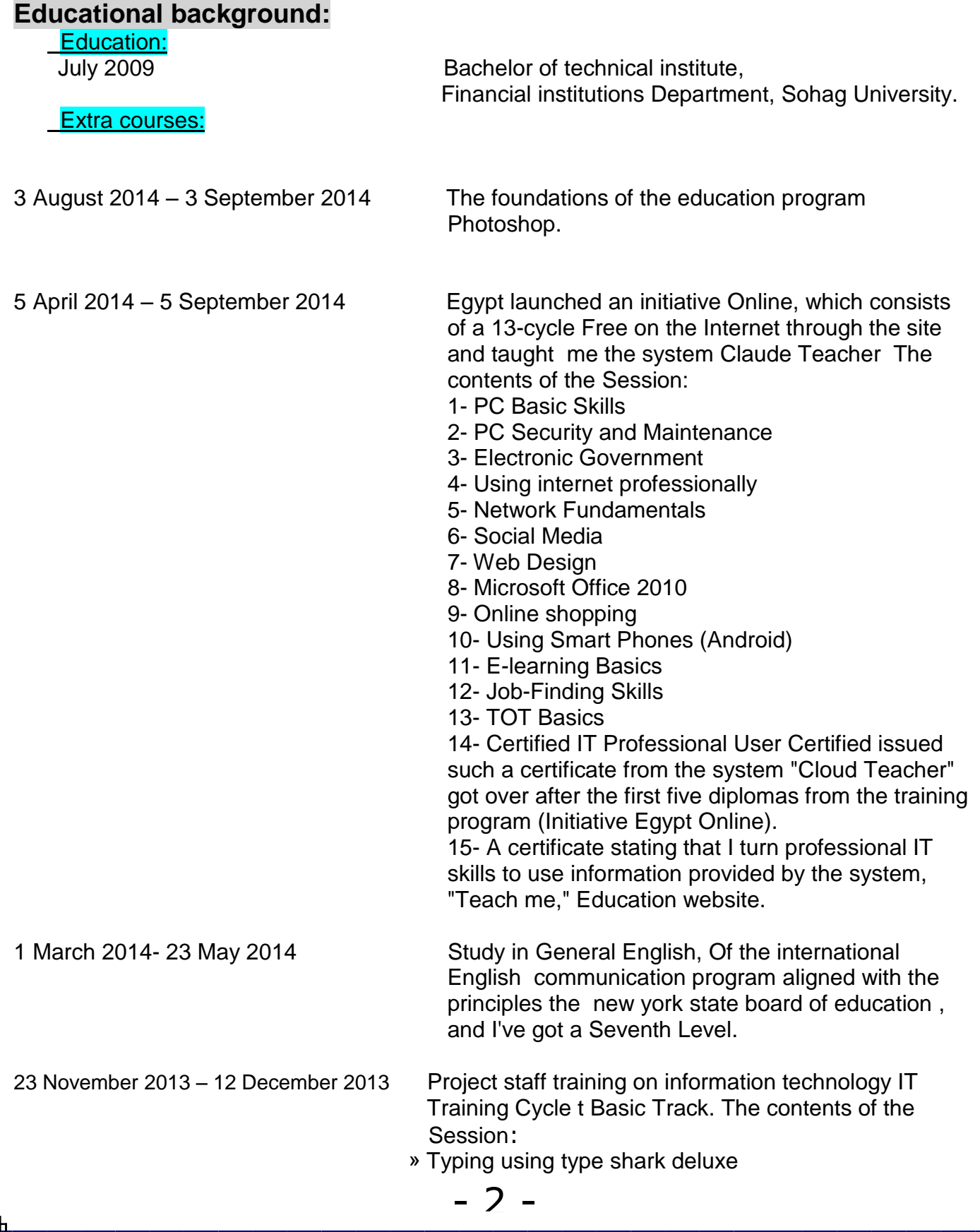

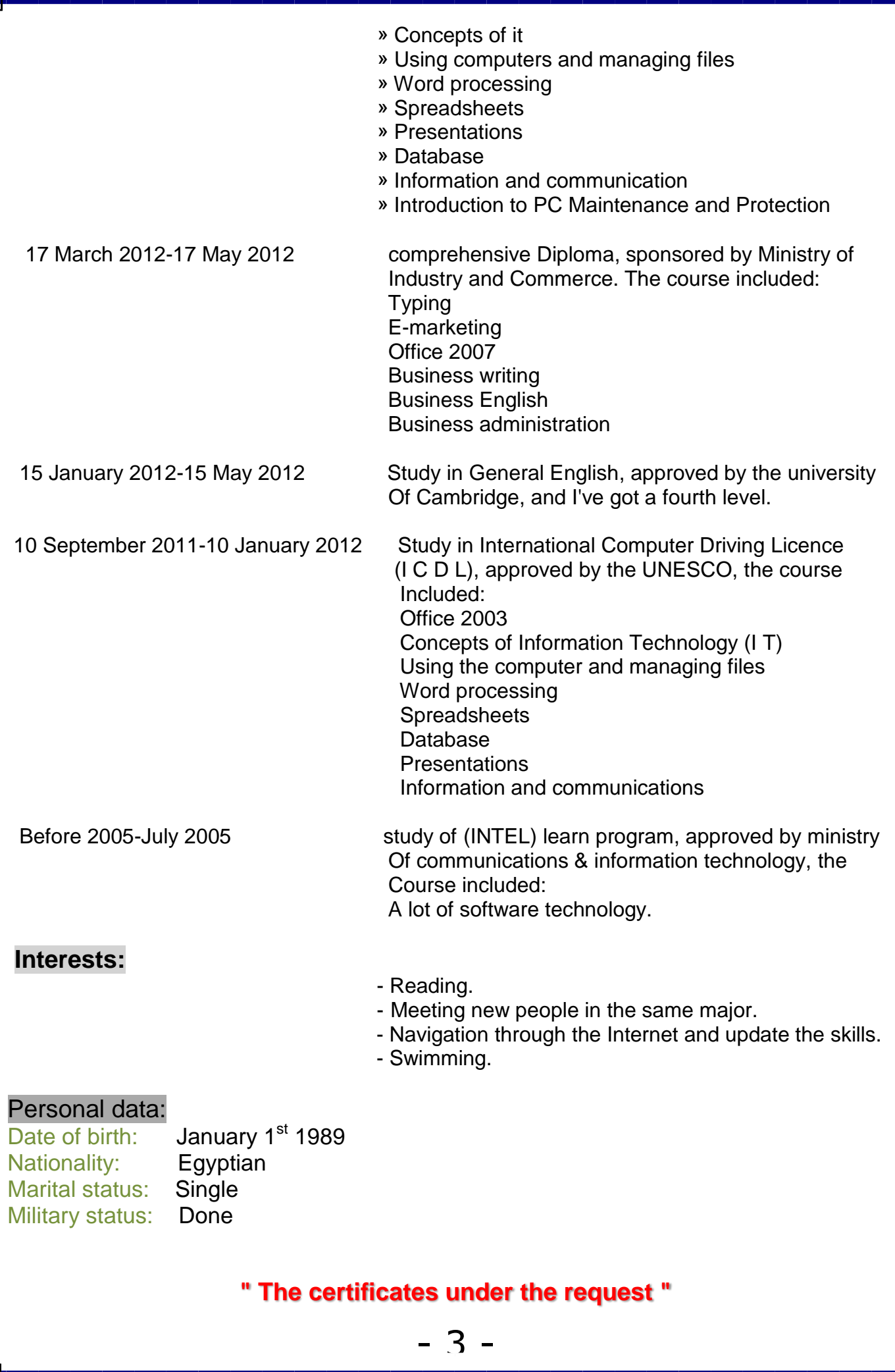